DFN... CERT

## **Setting up a Grid-CERT Experiences of an academic CSIRT**

**19 th Annual FIRST Conference 2007 June 18 - 22, Seville, Spain**

> **Klaus Möller DFN-CERT Services GmbH**

## **Agenda**

- Introduction
- **Organisational Challenges** 
	- Making yourself known
	- Incident reporting
	- International cooperation
- Technical Challenges
	- Grid software expertise
	- Software vulnerabilities

DFN...

CERT

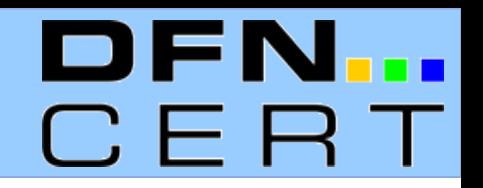

### **What is Grid computing ?**

- A form of distributed computing
- Different organisations cooperate in a **virtual organisation (VO)** to **share resources**

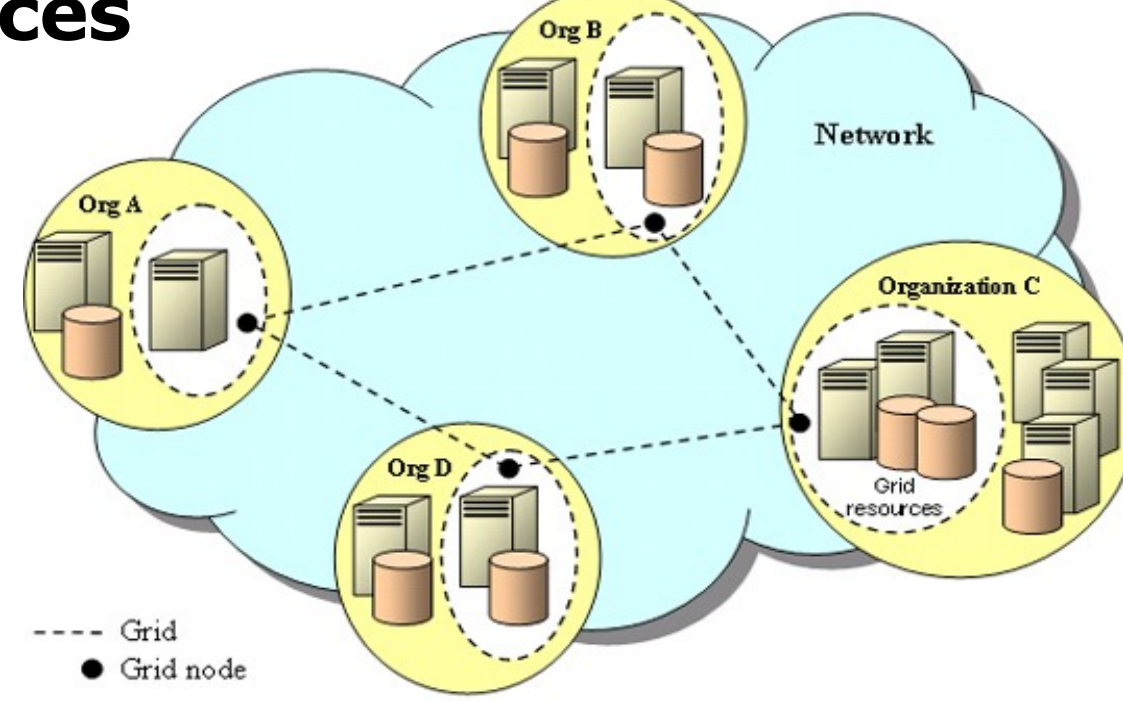

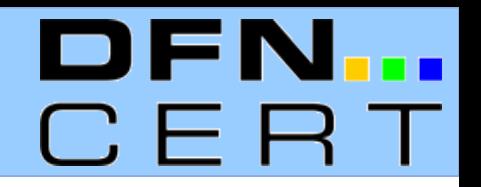

#### **What is Grid-computing ?**

- Resources can be CPU, storage, sensors, applications, etc.
- Organisations decide themself how their resources are shared
	- I.e. what a user is allowed to do at their site
- Users of a Grid have a single sign-on to use all resources of the Grid
	- Based on X.509 certificates and/or federated authentication schemes (Shibboleth)

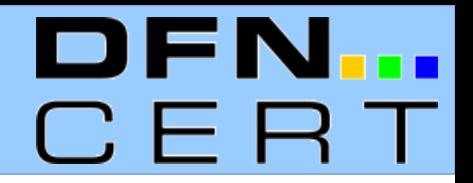

#### **Accessing Grid Resources**

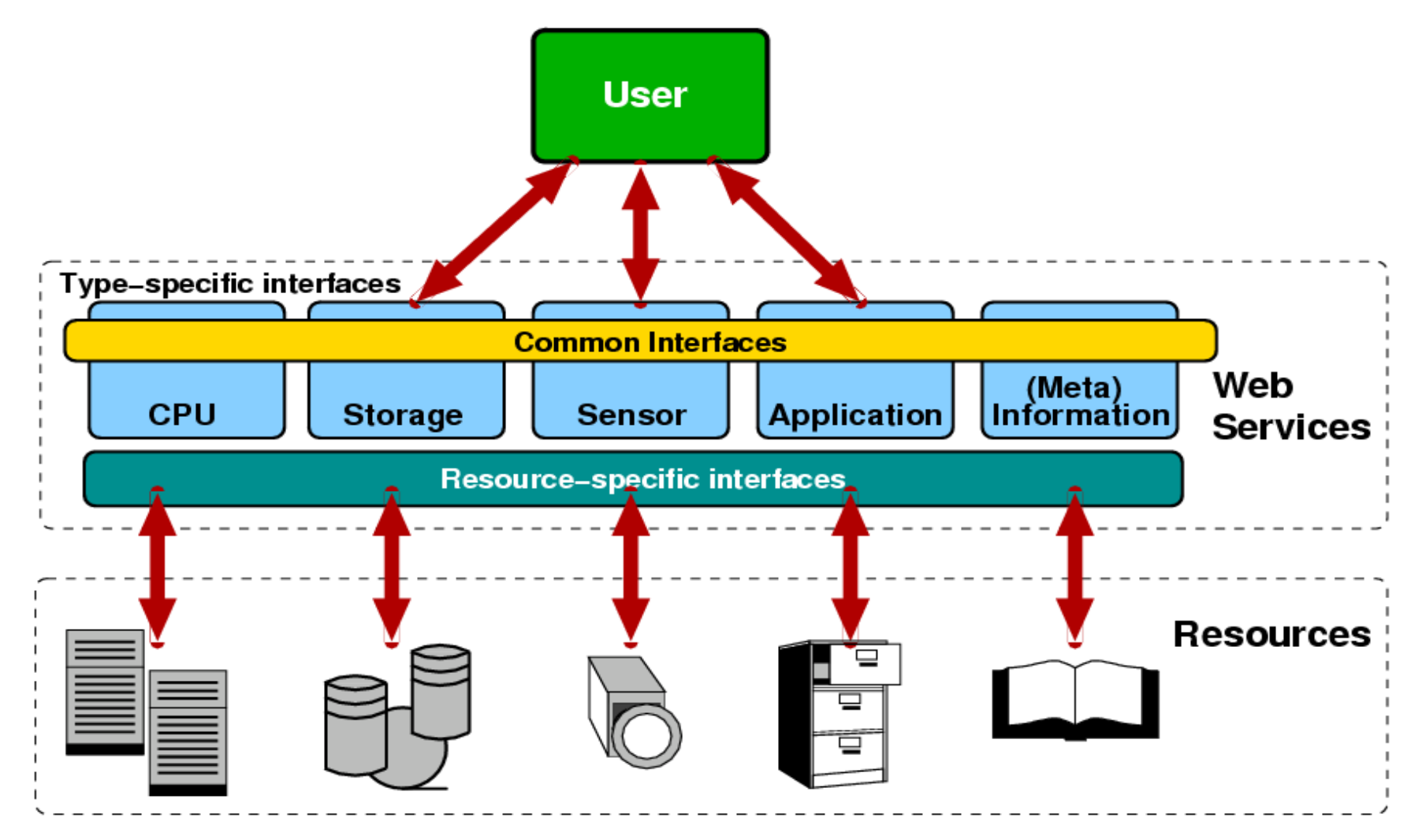

© 2007 DFN-CERT Services GmbH / Setting up a Grid-CERT 5

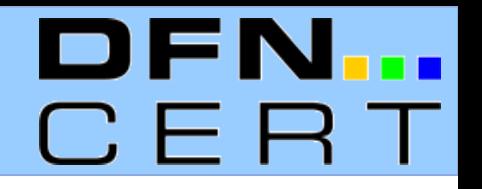

### **D-Grid Initiative**

- Six (initially five) community projects furthering Grid computing in specific areas
- One integration project
	- Among other tasks: Set-up of Grid-specific CSIRT **Services**

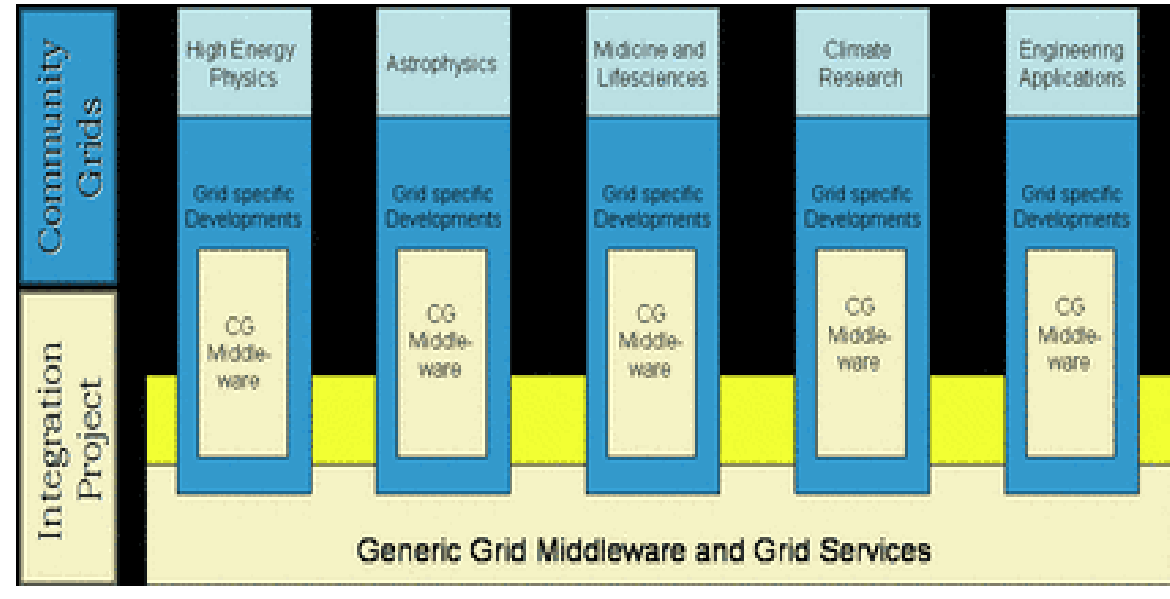

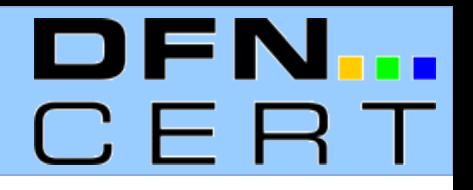

### **CSIRT Services**

**Alerts and Warnings** Technology Watch

**- Incident analysis**

#### **- Incident response on site**

- Incident response support
- **Incident response coordination** Development of Security Tools

#### **Reactive Proactive**

Incident Handling **Incident Handling** Security Audits or Assessments

Configuration and Maintenance of Security Tools, Applications, and Infrastructures

**Vulnerability Handling Intrusion Detection Services** 

**Security-Related Information Disemination**

Artifact Handling

© 2007 DFN-CERT Services GmbH / Setting up a Grid-CERT 7

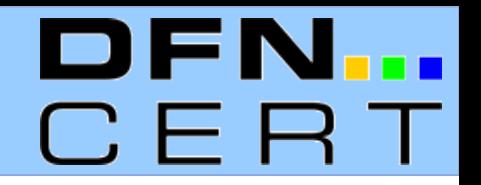

#### **Adapting services for Grid needs**

- Alerts and warnings
- Incident handling
	- How to detect and analyze Grid incidents
- Vulnerability Handling
	- Promote security best practices with writers/vendors of Grid software
- Security-related information dissemination
	- Develop and distribute security best practices for Grid administrators

### **Making yourself known**

- First task when establishing a CSIRT: Make yourself known to the constituency
	- DFN-CERT is already well known
	- However: This does not extend into Gridcommunities
- Easy to solve through the D-Grid Initiative
	- Platform for exchange, simply go there and discuss matters with the community partners
	- Otherwise, it would have been difficult just to find out which Grid-communities exist
	- But does not cover Grids outside the initiative

### **Finding Security Contacts**

- With an incident, you typically have an event (like portscans or SPAM) and an IP-address
- Find the responsible person for the IP-address
	- Traditionally: Use the WHOIS service
	- There is no database about which IP-addresses belong to which Grid
	- Grid and local site security team may not be identical
- New ways of reporting incidents needed
	- Mailing list proposal by Open Science Grid

#### **Incident reporting**

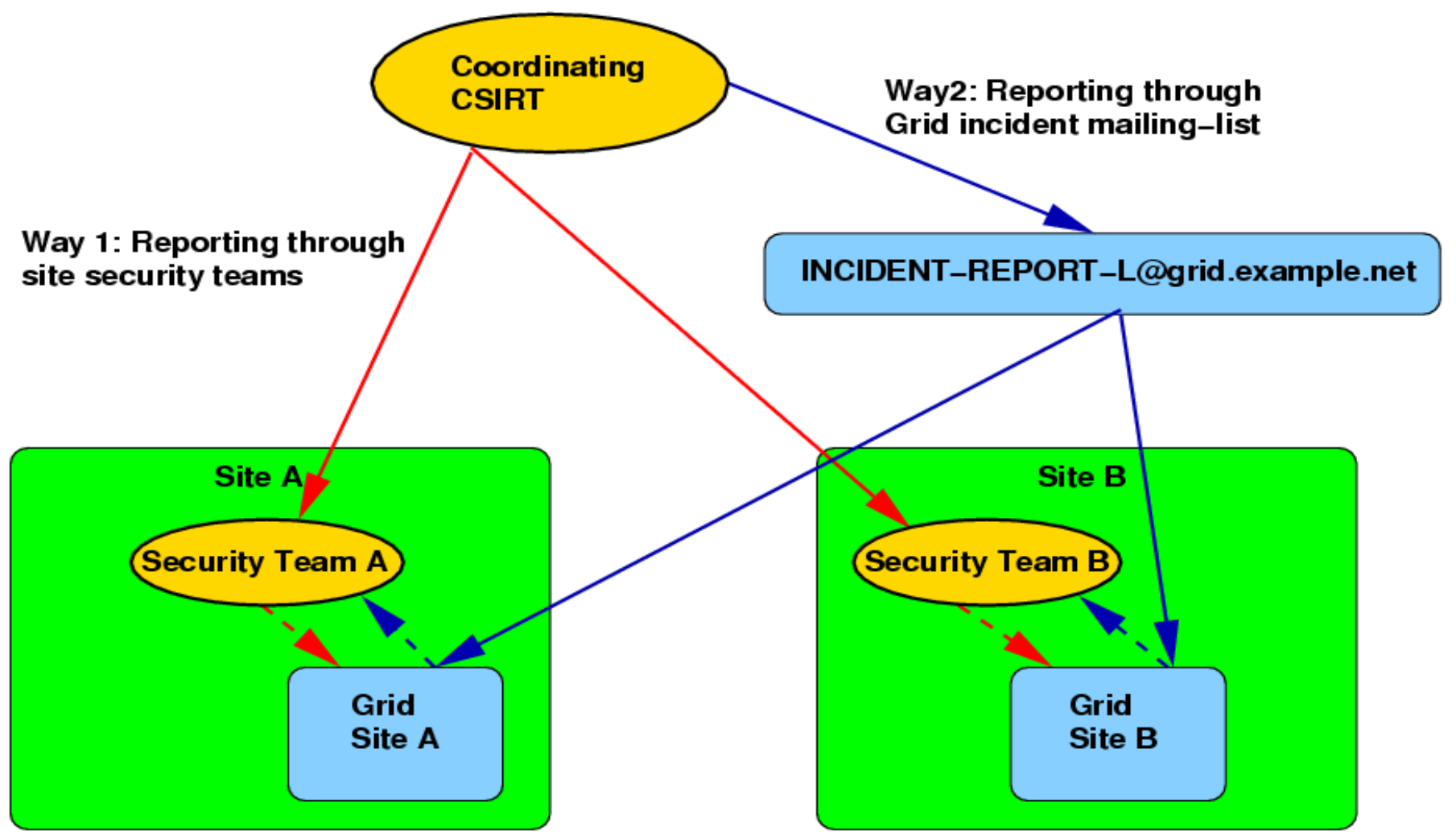

© 2007 DFN-CERT Services GmbH / Setting up a Grid-CERT 11

### **Incident reporting**

- Reporting through site security team:
	- Directly involves local site security team
	- Data often incomplete a coordinating CSIRT level
	- Registration with CSIRT is a bottleneck
- Reporting through Grid incident mailing list:
	- Fast, automatic information of **all** Grid members
	- Only as good as Grid mailing list database
	- Local site security team may not be involved automatically
	- Message content **must not** make a site, job or user identifiable :(

#### **International cooperation**

- Try to pool CSIRTs experience together
	- Terenas TF-CSIRT: European CSIRT forum
	- FIRST: International CSIRT forum
- BoF at joint FIRST TF-CSIRT meeting in January 2006
	- Pre working group stage
- Grid security since September 2006 part of the TF-CSIRT terms of reference
- A lot of initial interest, but little active cooperation so far

- To help securing their infrastructure CSIRTs have to develop an understanding about the software used in Grids, especially
	- How to securely configure Grid software
	- How Grid software interacts with other software
	- How to detect break-ins
	- How to estimate the damage from a break-in
- No or very little experience at other CSIRTs
	- So no opportunity of learning from them
	- Even in the Grid-communities, few people truly understand Grid software

DFN...

CER

#### © 2007 DFN-CERT Services GmbH / Setting up a Grid-CERT 15

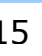

# **Technical Challenges**

#### **Software Audit**

- Extrapolate from known attacks on other systems
- Works only with smaller software packages (UNICORE)
- Beyond the resources of academic CSIRTs for larger packages (gLite, Globus)
- Also: Test setup chosen by CSIRT may not be representative

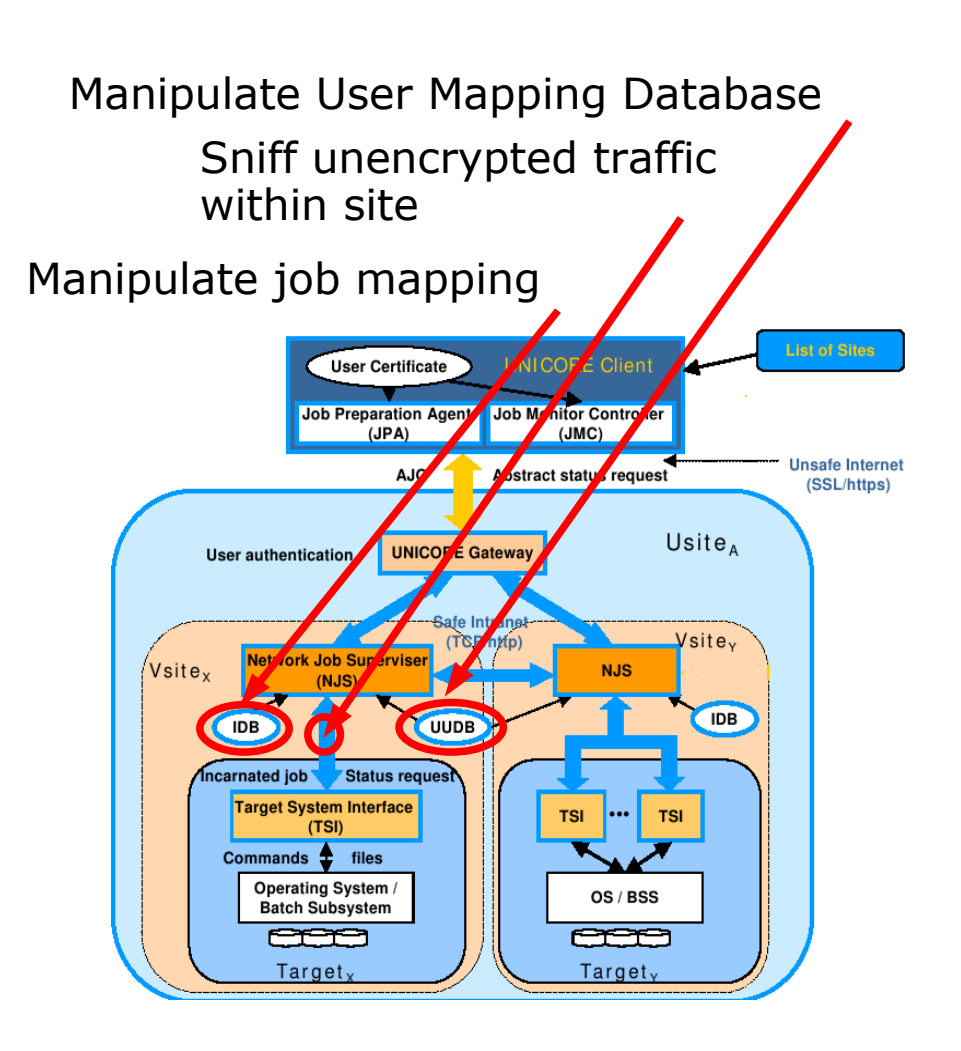

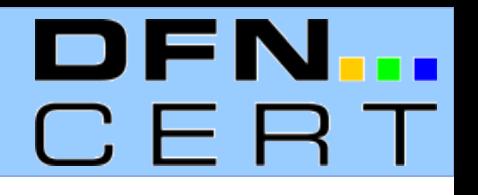

### **Penetration testing of existing Grid sites**

- Black box test (no prior knowledge)
	- Basic standard tools: nmap, netcat, OpenSSL
	- Attackers can locate Grid sites and identify to which Grid they belong (server gives list of acceptable X.509 client Cas during SSL handshake)
	- Grid services can be identified, even if running on non-standard port numbers (nmap signatures)
	- Even with custom Linux distributions, services remain open that are not needed (finger) or are configured in an insecure way (SSH protocol version 1)

DEN

C E F

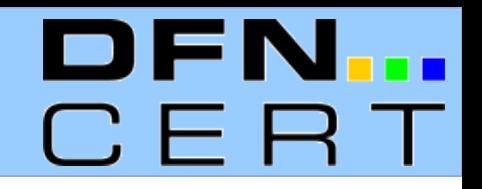

### **Leveraging penetration test results**

- Use CSIRT infrastructures for network monitoring
	- Directly observe attackers or suspicious traffic
	- Automatic alerts to constituency
	- Network telescopes
		- Observe traffic flows to ports used by Grid software
		- So far, very little traffic has been seen
	- Honeypots (in planing)
		- Directly observe attacks
		- Start with low interaction honeypots
		- Has to be SSL-capable

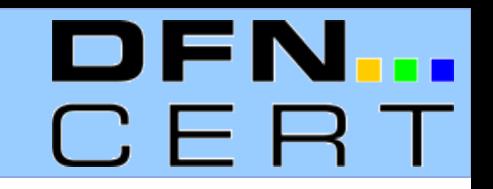

#### **Software vulnerabilities**

- Grid software vulnerabilities in the CVE database
	- 2005: 1 (Sun Grid Engine)
	- 2006: 7 (Globus Toolkit, Sun Grid Engine, OpenPBS/Torque)
	- Grid software per se not more secure than anything else
- This does not count vulnerabilities in software the Grid software is build upon
	- OpenSSL, Apache, etc.

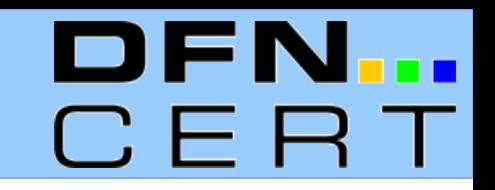

### **Software vulnerabilities**

- Grid software vendors don't follow standard practices
	- No published point of contact for reporting security problems
	- No open way of disseminating security information, i. e. open security announcement mailing list
	- Unsigned advisories
	- Unsigned software packages: MD5/SHA-1 checksums are not good enough
- Initial contact with some vendors has been made

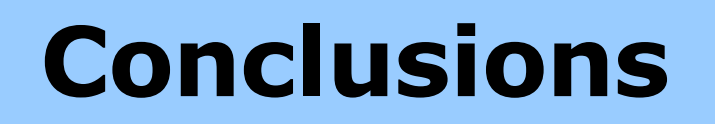

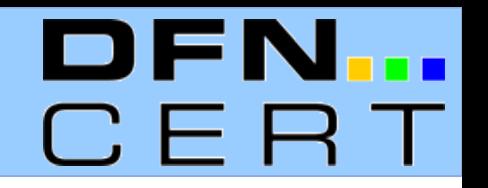

- DFN-CERTs "Grid-CERT" operational since December 2006
- So far, only a few incidents could be classified as Grid-related
	- Most involve stolen X.509 certificates
	- One false alarm at a cluster site
	- However: Many community projects are not yet operational
- Some solutions are not optimal but will have to do for the beginning
- New developments may change the picture

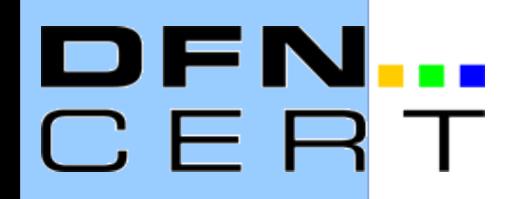

## **Thank you !**

### **Questions ?**